# **Appendix C – WebNEERS Data Entry Screenshots**

**Note: Although not shown in the screen shots that follow, the OMB number and expiration date is at the bottom of every webpage.** 

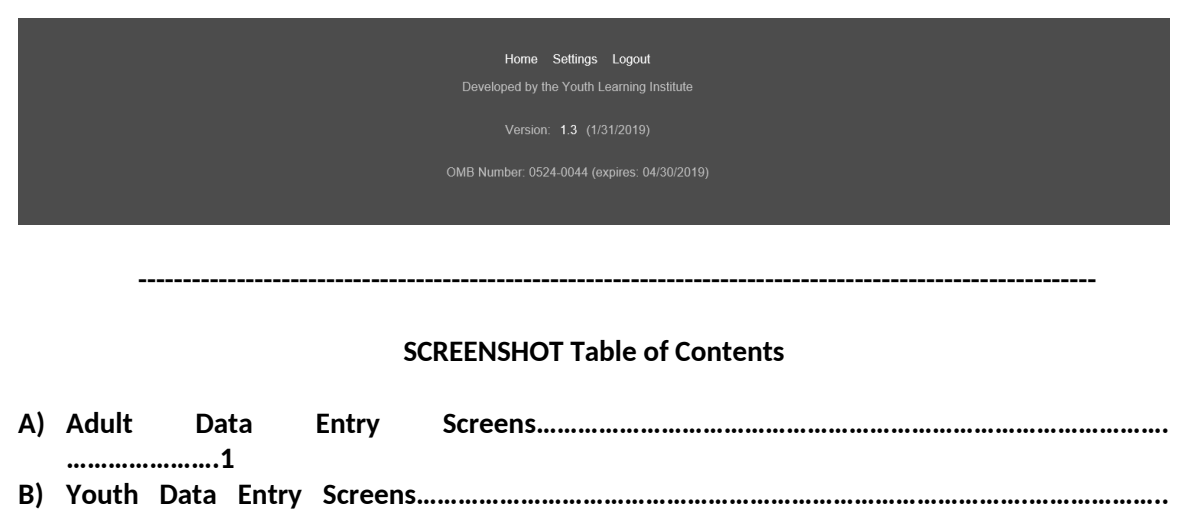

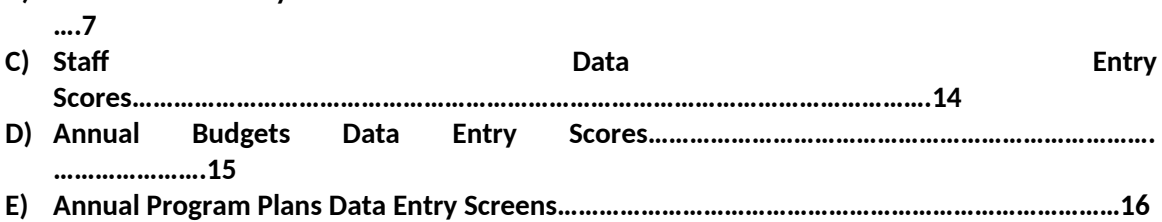

**Recent developments to improve the system are highlighted with a blue box**

**----------------------------------------------------------------------------------------------------**

**A) Adult Data Entry Screens**

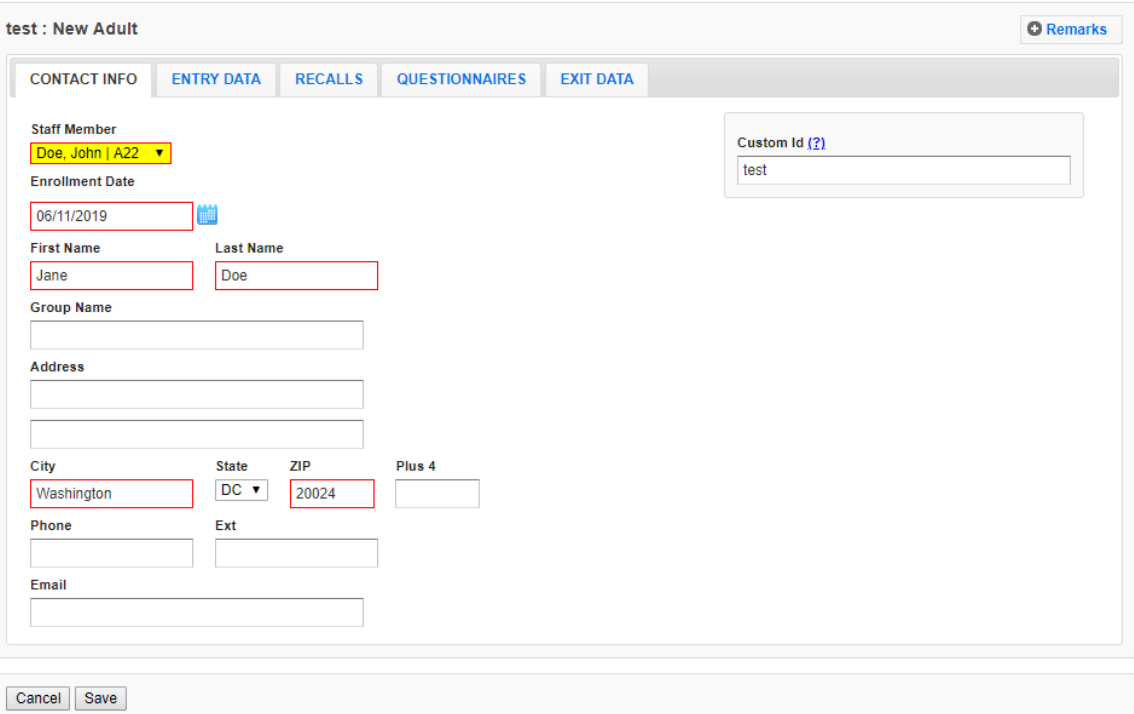

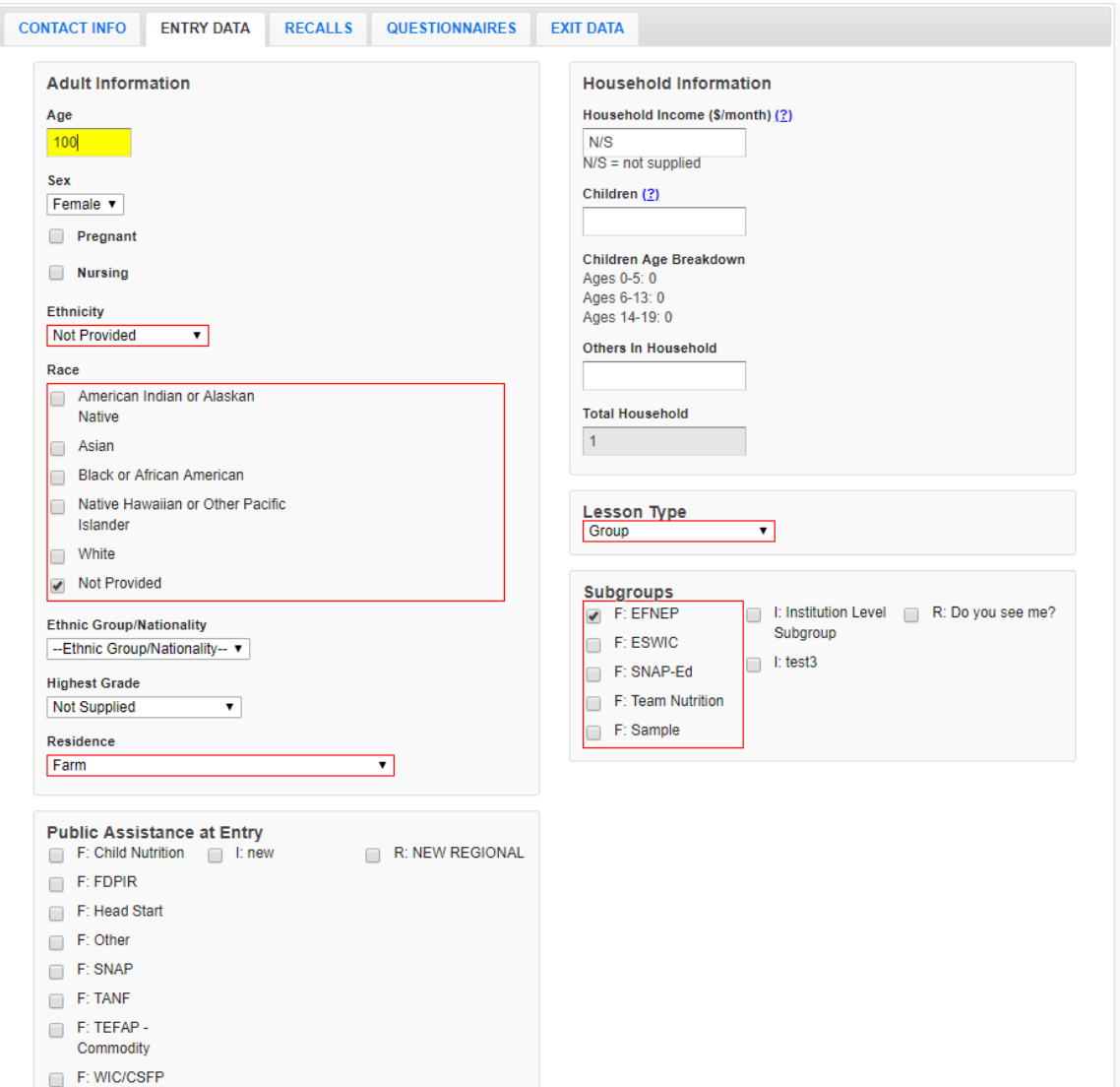

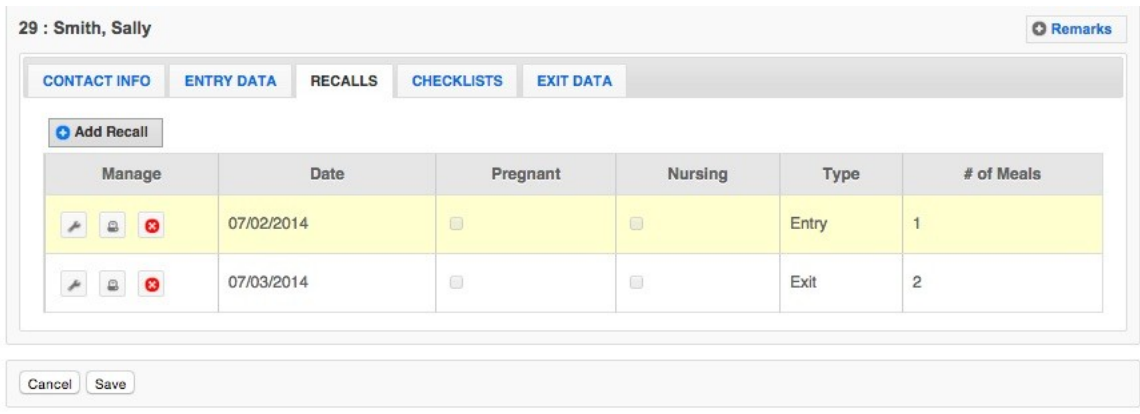

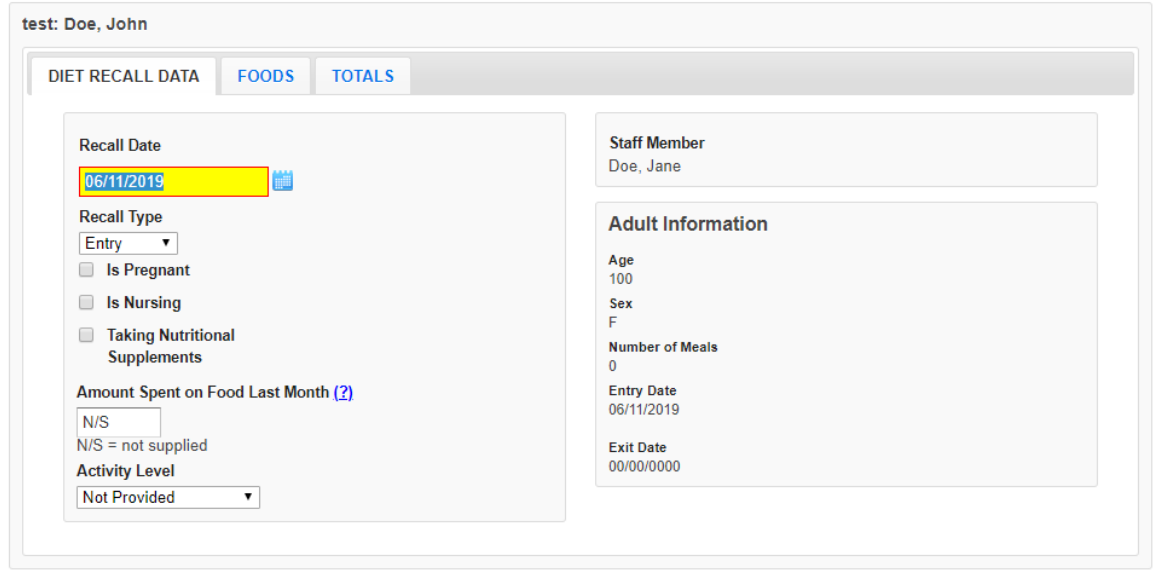

Cancel Save

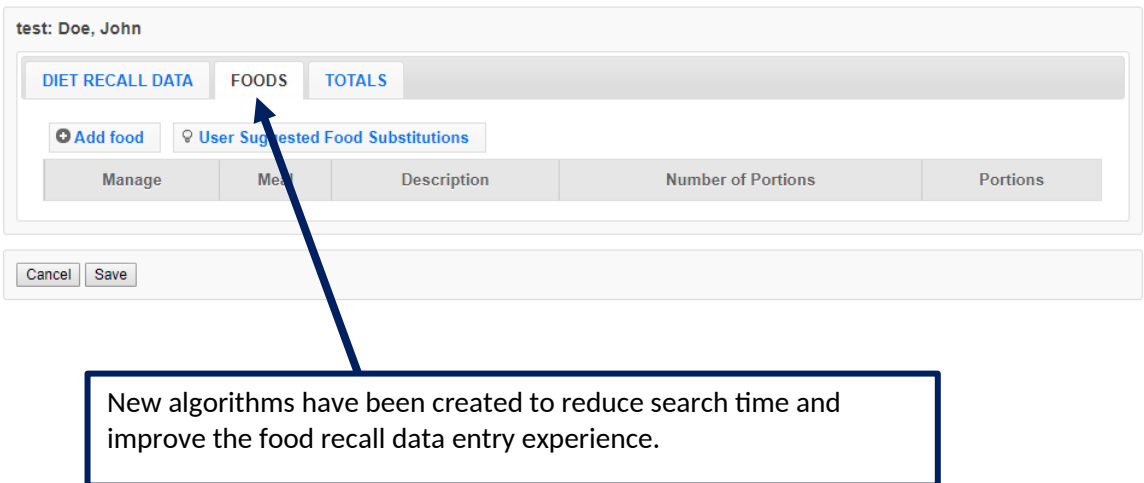

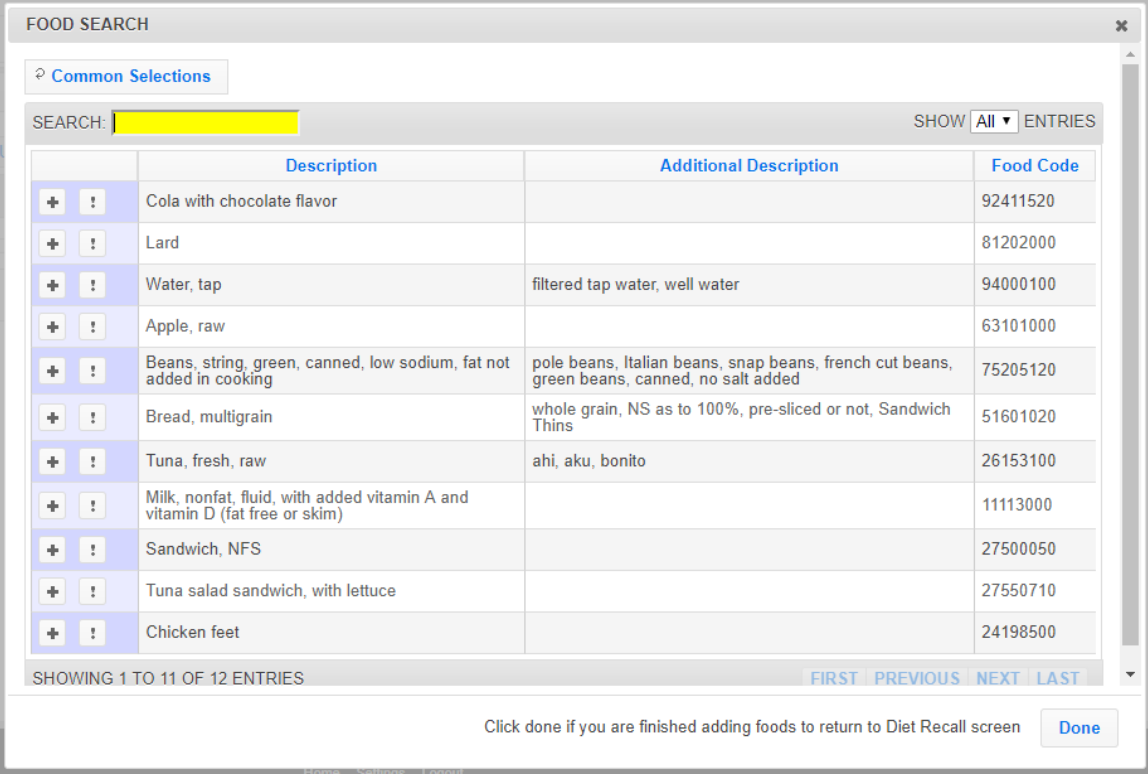

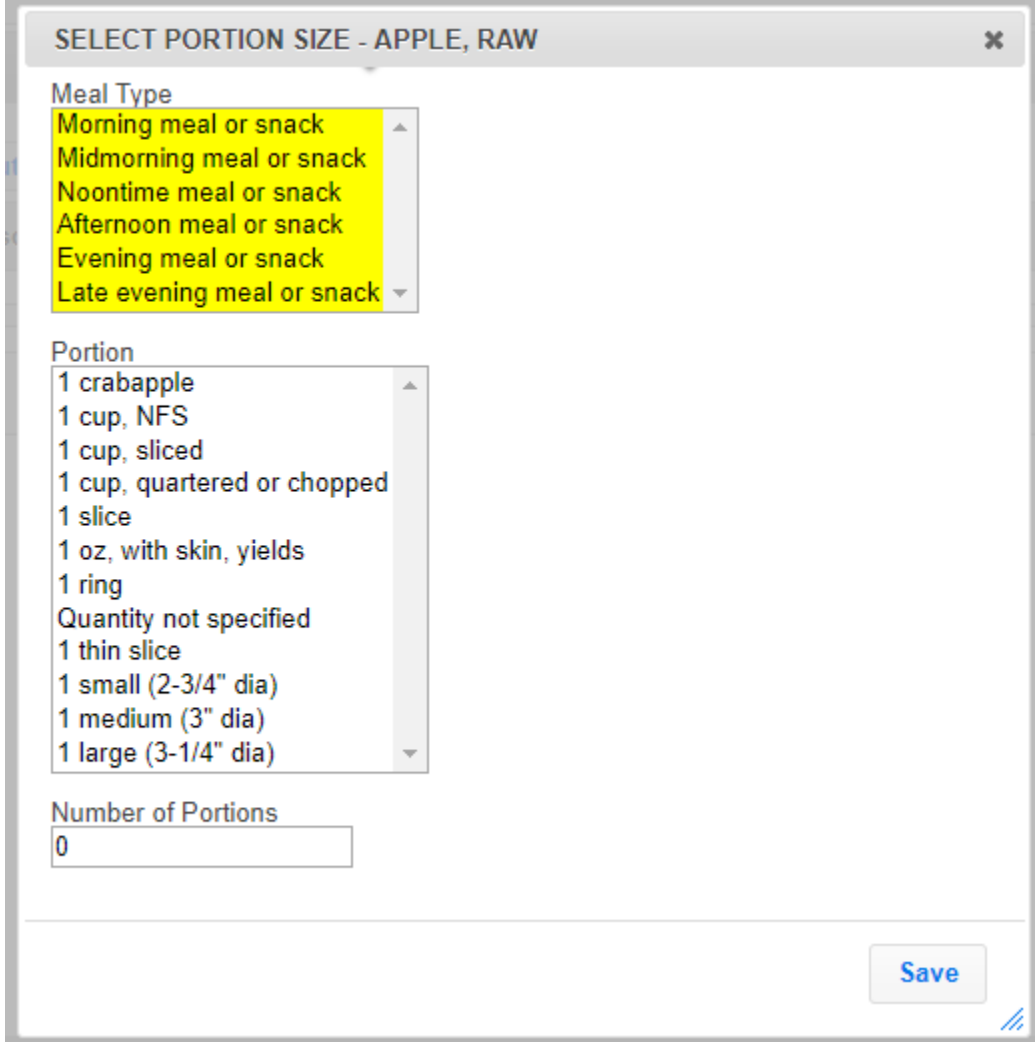

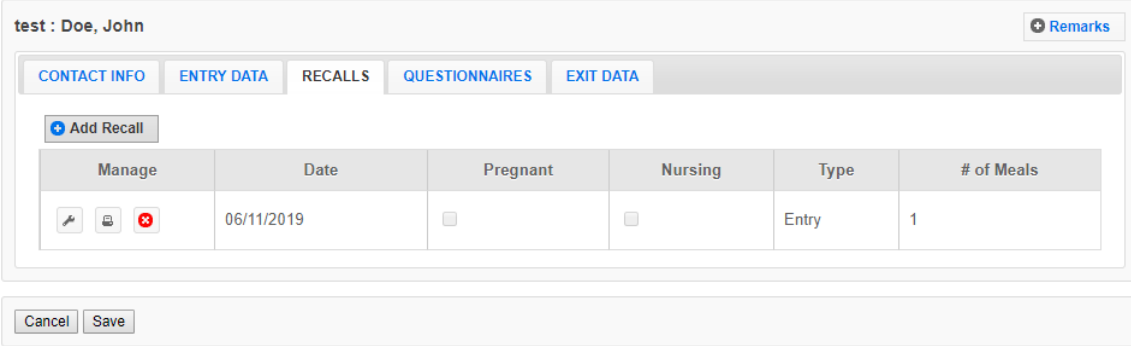

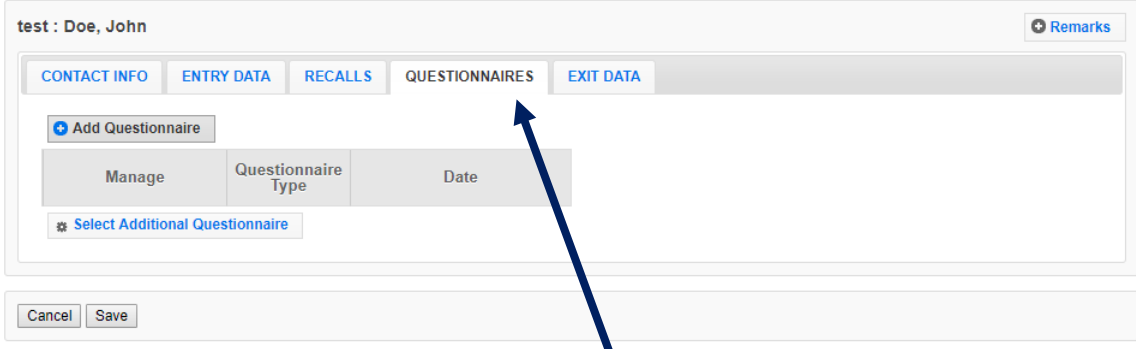

New 20-item evidence-based questionnaire has replaced the 20+ year old10-item behavior checklist. The questionnaire was developed by a multi-state research team and tested with program participants. It is more reflective of what is currently taught in EFNEP.

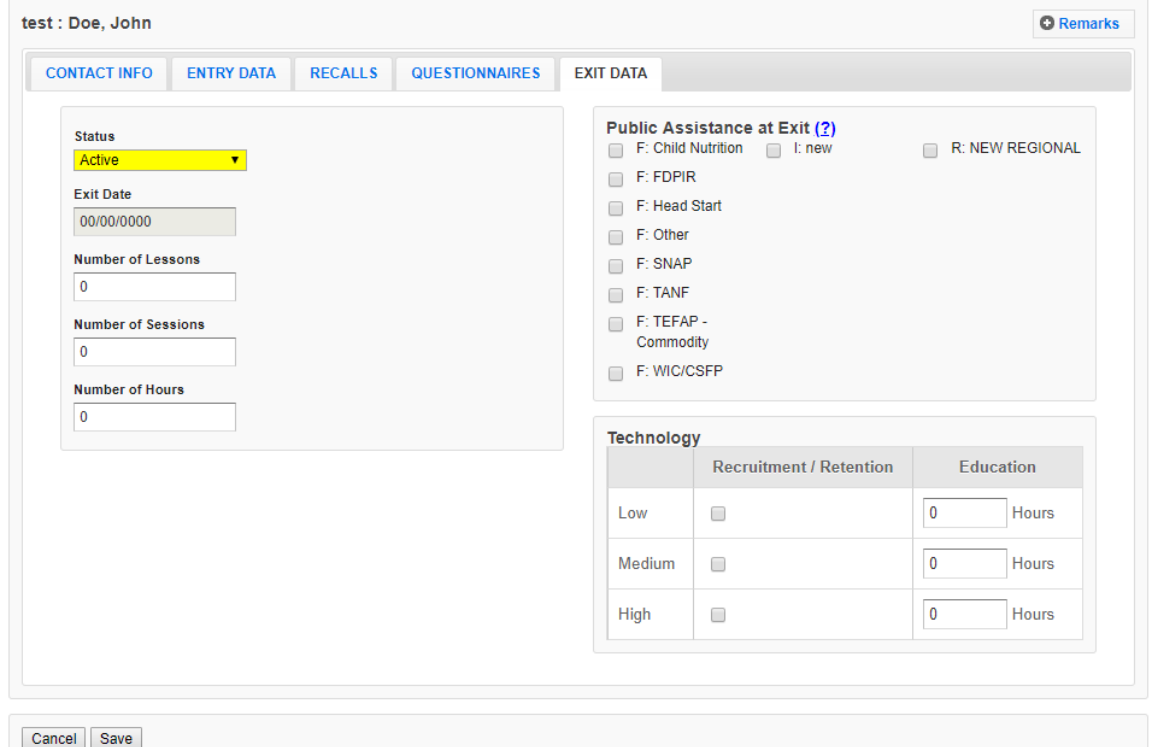

# **B) Youth Data Entry Screens**

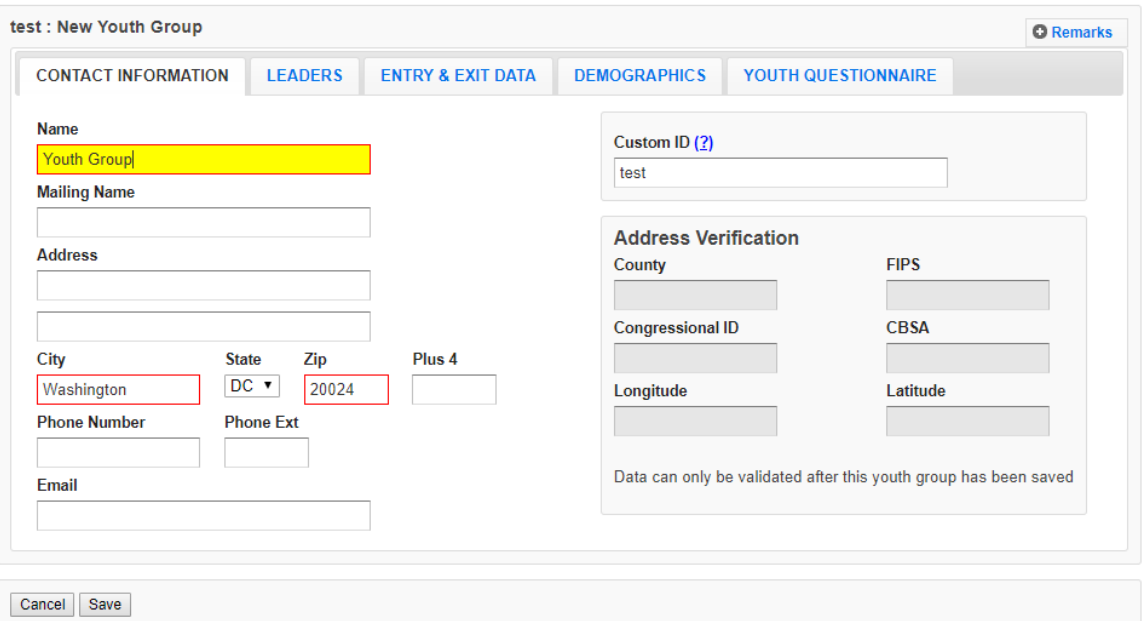

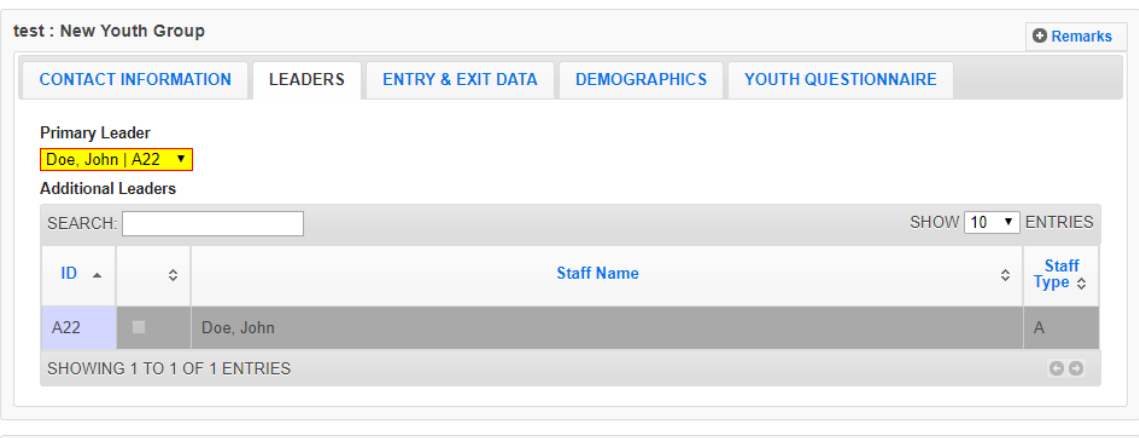

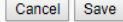

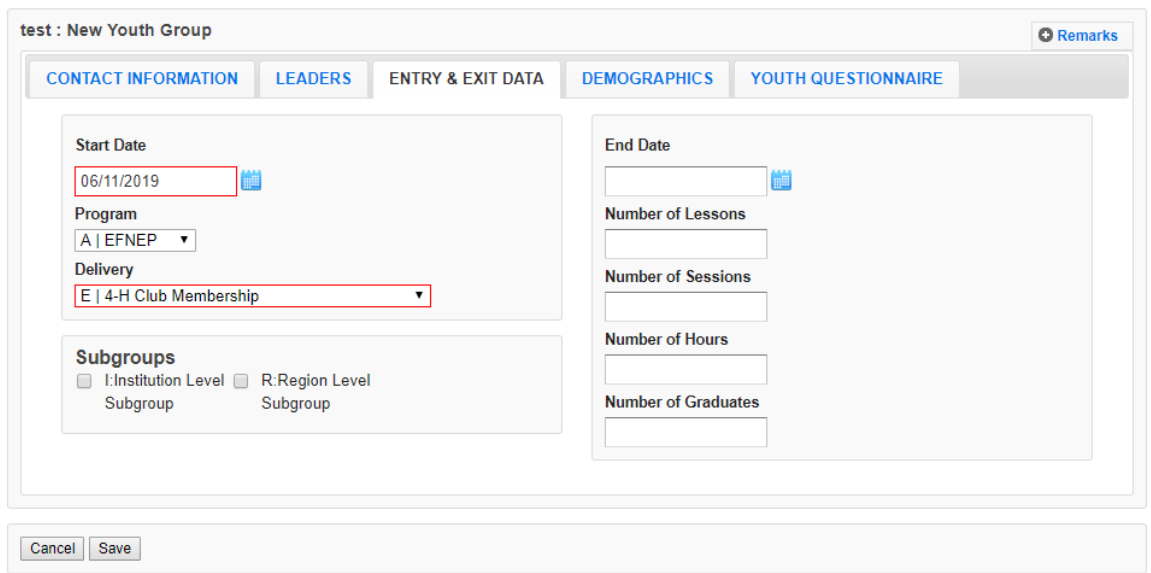

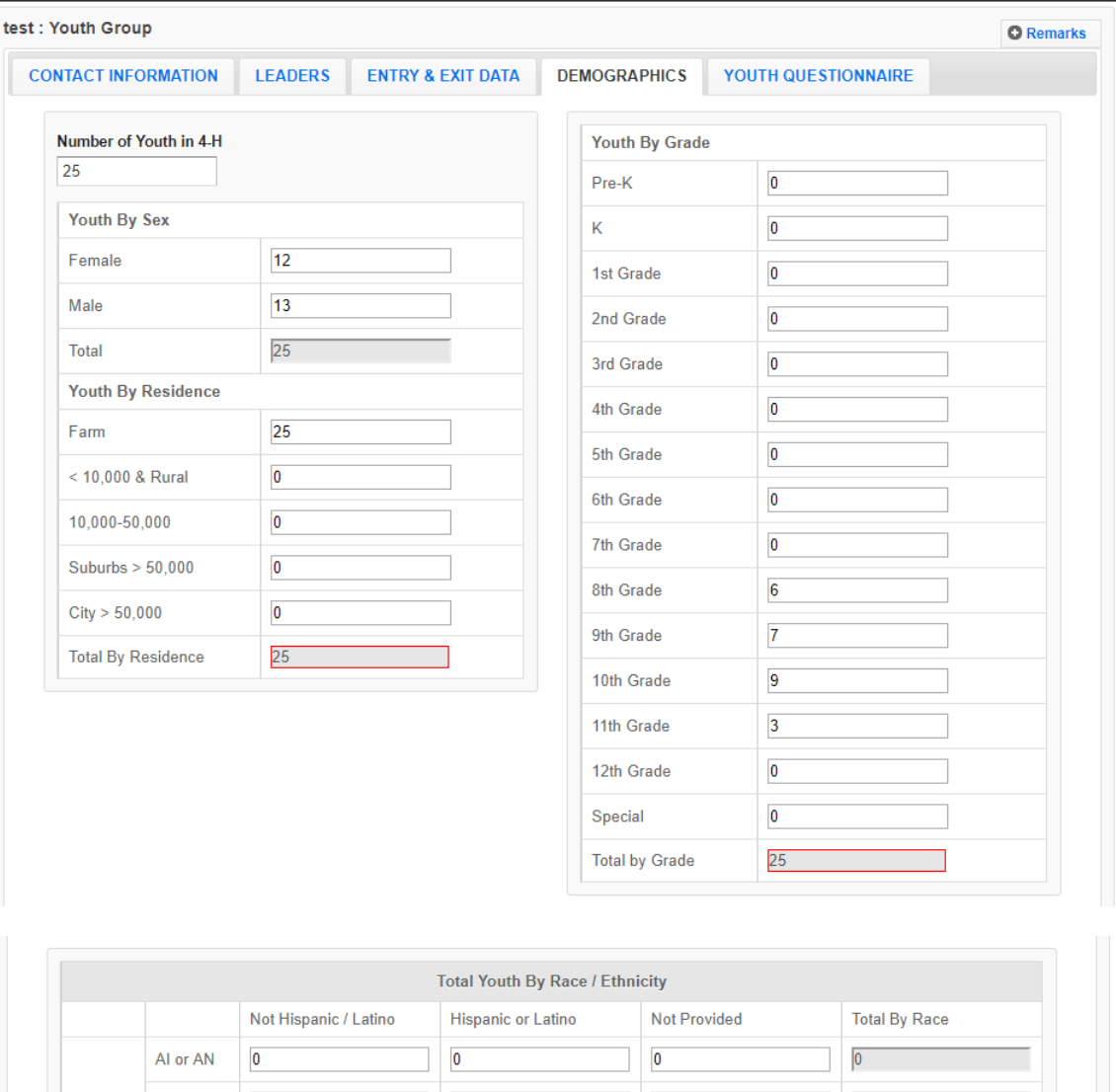

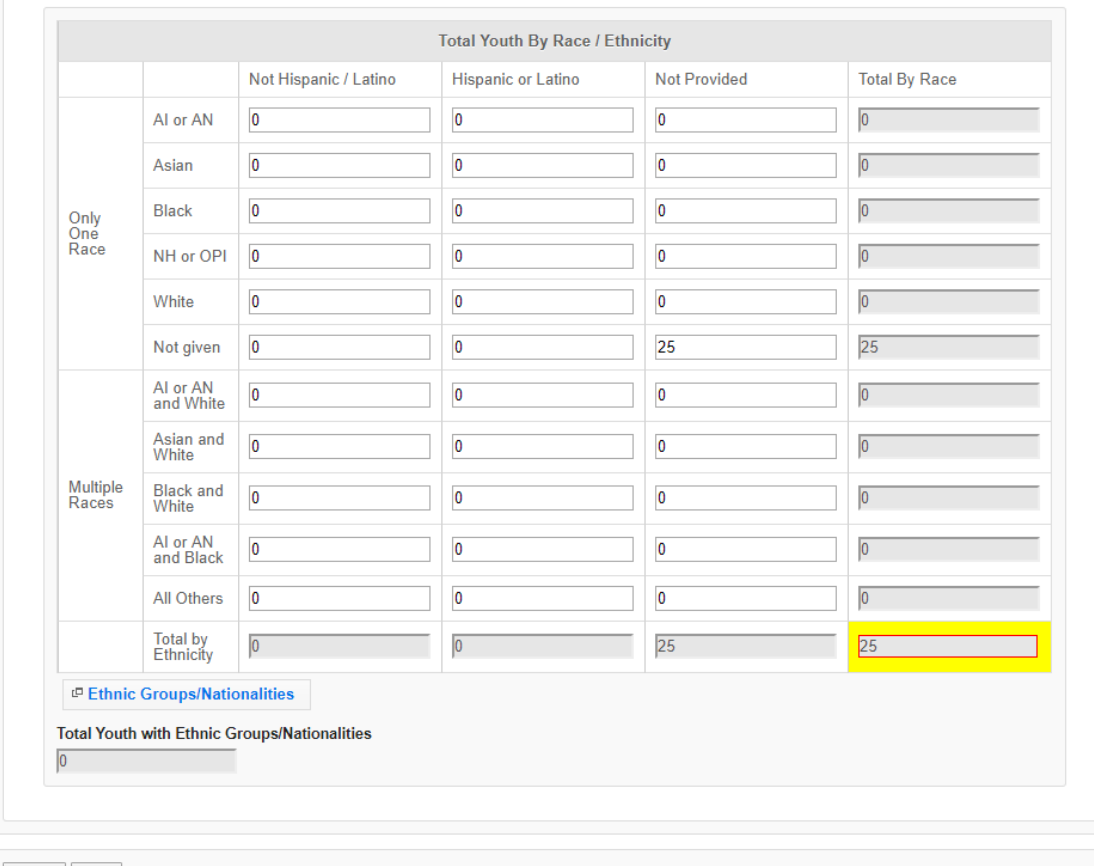

Cancel Save

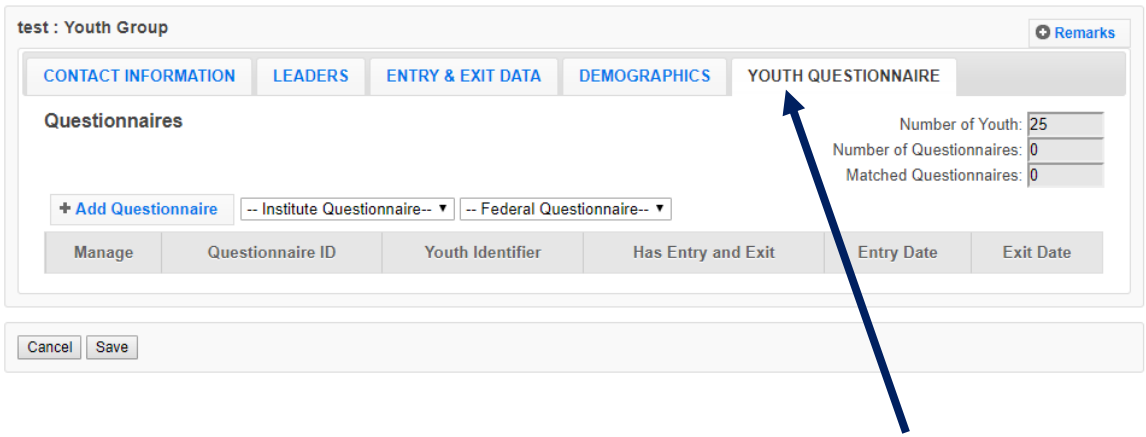

**A youth evaluation research team has been reviewing, developing, testing and recommending new questions to replace previous questions used. K-2 questions were updated and implemented between FY 2013 and FY2015; 3-5 questions were updated and implemented between FY 2016 and FY 2019. Review and testing of 6-8 and 9-12 questions are underway at this time. Burden to participants should be the same or less, since the total number of questions has not changed, and since the current question align better with what is taught.**

**Note: Only one Questionnaire grade range is used for each youth participant. The screenshots below show the respective grade ranges – K-2nd, 3rd-5th, 6th-8th, and 9th-12th** 

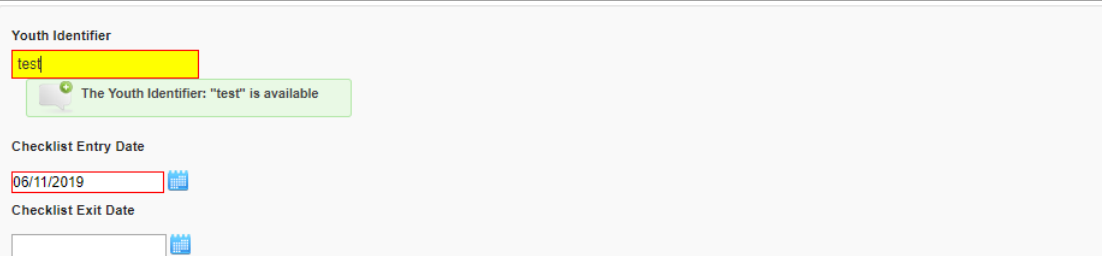

# K.Ond. Ent

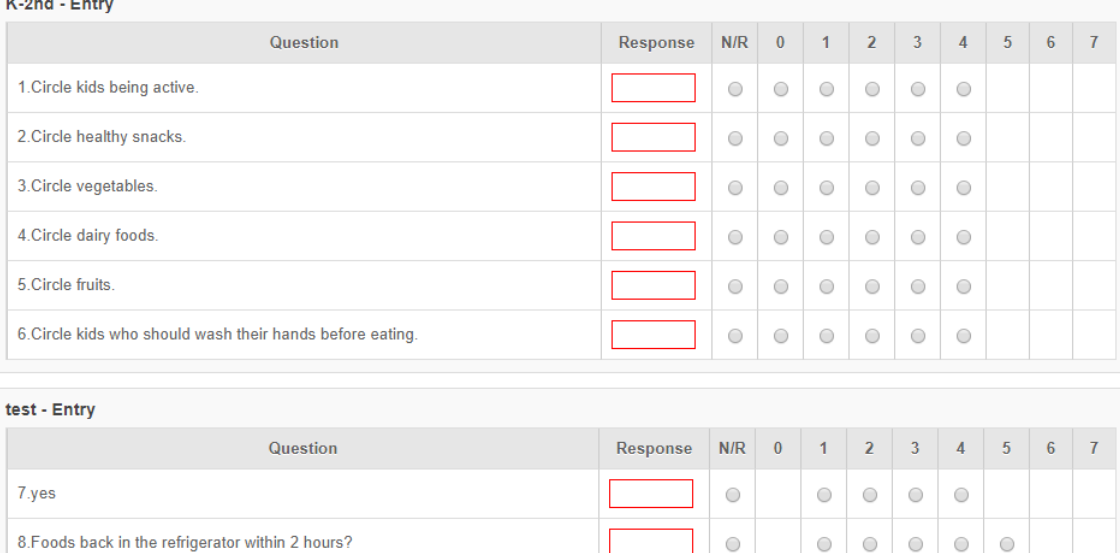

### $\overline{a}$ 9. Yesterday, how many vegetables?  $K$ -2nd - Exit Question Response N/R 0 1 2 3 4 5 6 7 1. Circle kids being active. IT

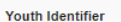

test

The Youth Identifier: "test" is available

**THE** 

**Checklist Entry Date** 

06/11/2019 ]

**Checklist Exit Date** 

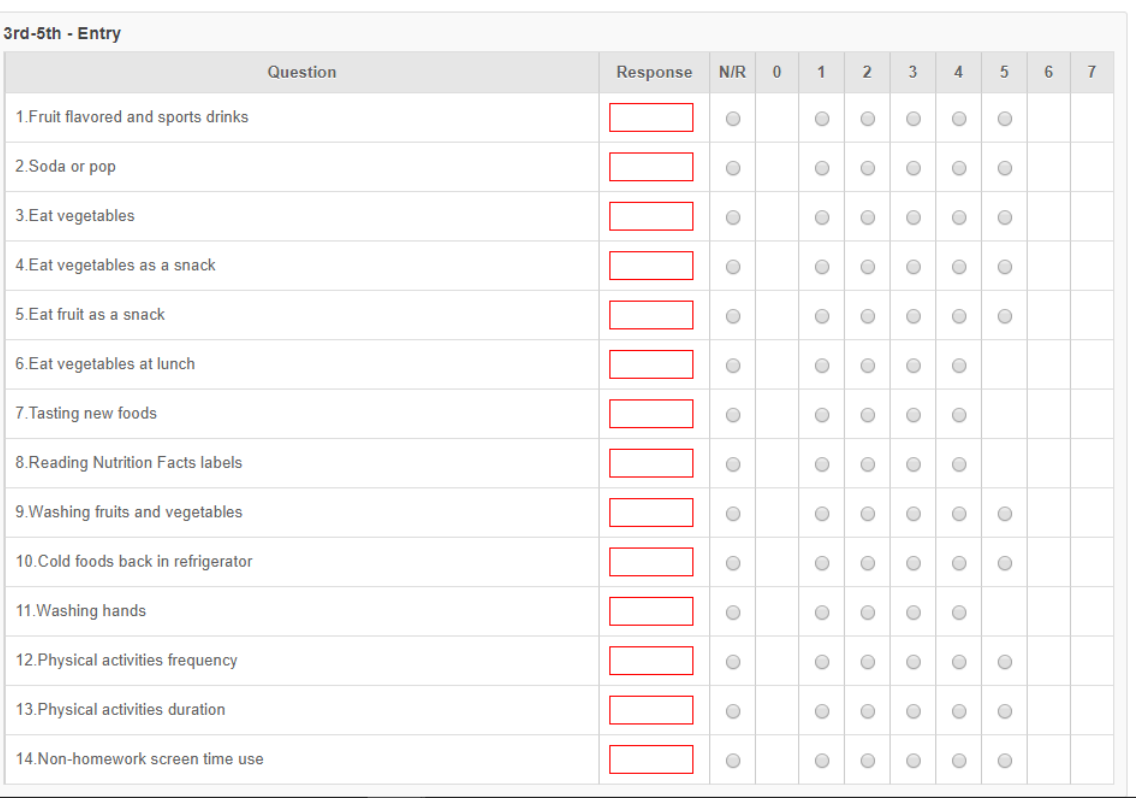

### **Youth Identifier**

test

The Youth Identifier: "test" is available

■

**Checklist Entry Date** 

06/11/2019 ]

**Checklist Exit Date** 

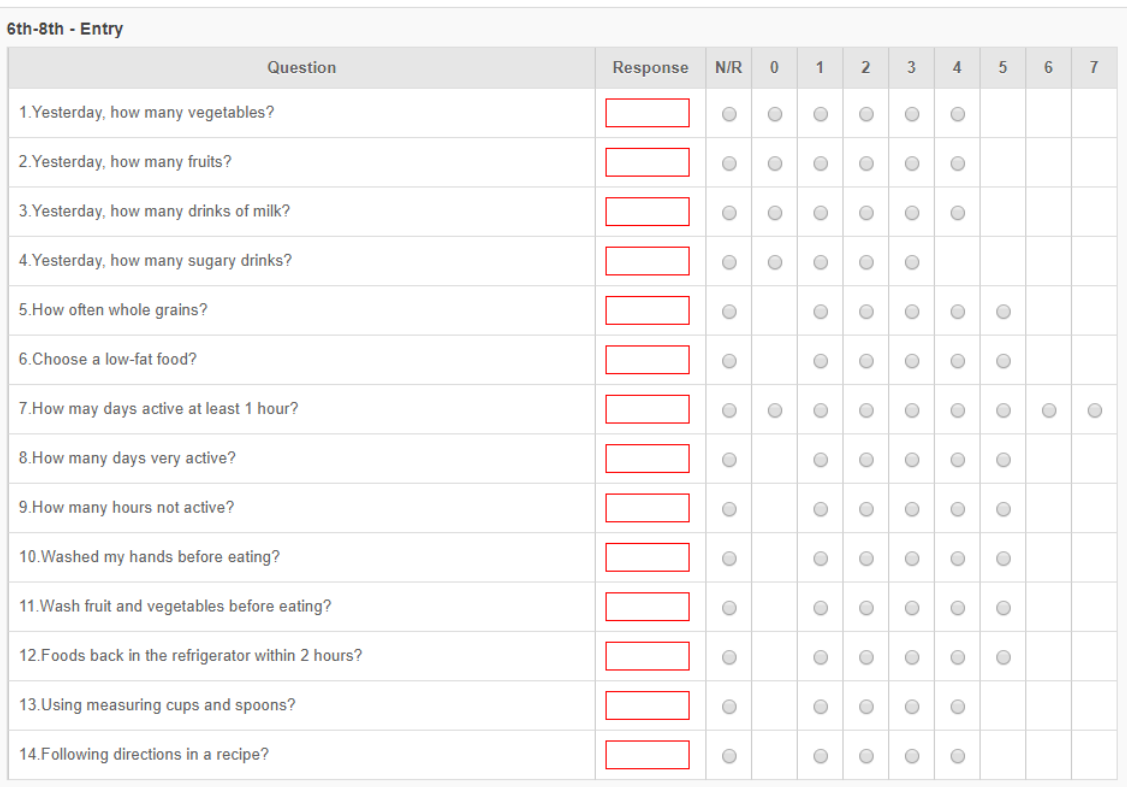

# WebNEERS Screenshots, 12 June 2019 **Page 11** Page 11

### **Youth Identifier**

test The Youth Identifier: "test" is available

**INSIDE** 

**Checklist Entry Date** 

06/11/2019 ]幽 **Checklist Exit Date** 

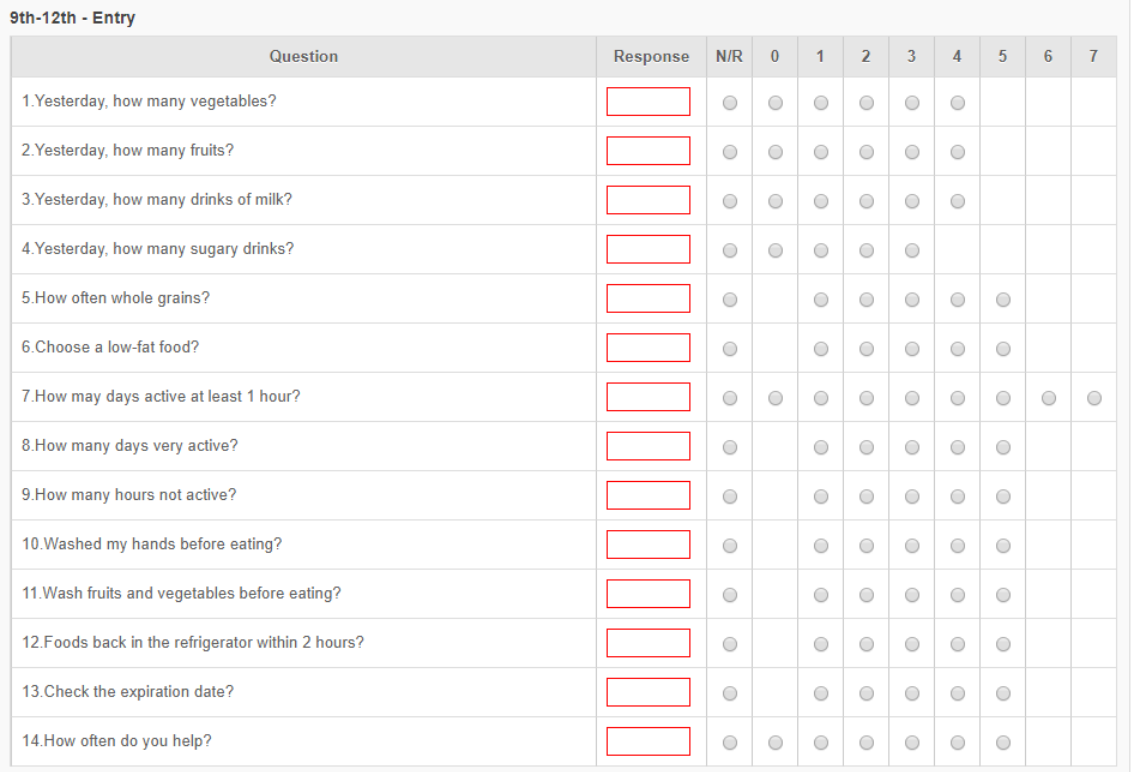

# **C) Staff Data Entry Screens**

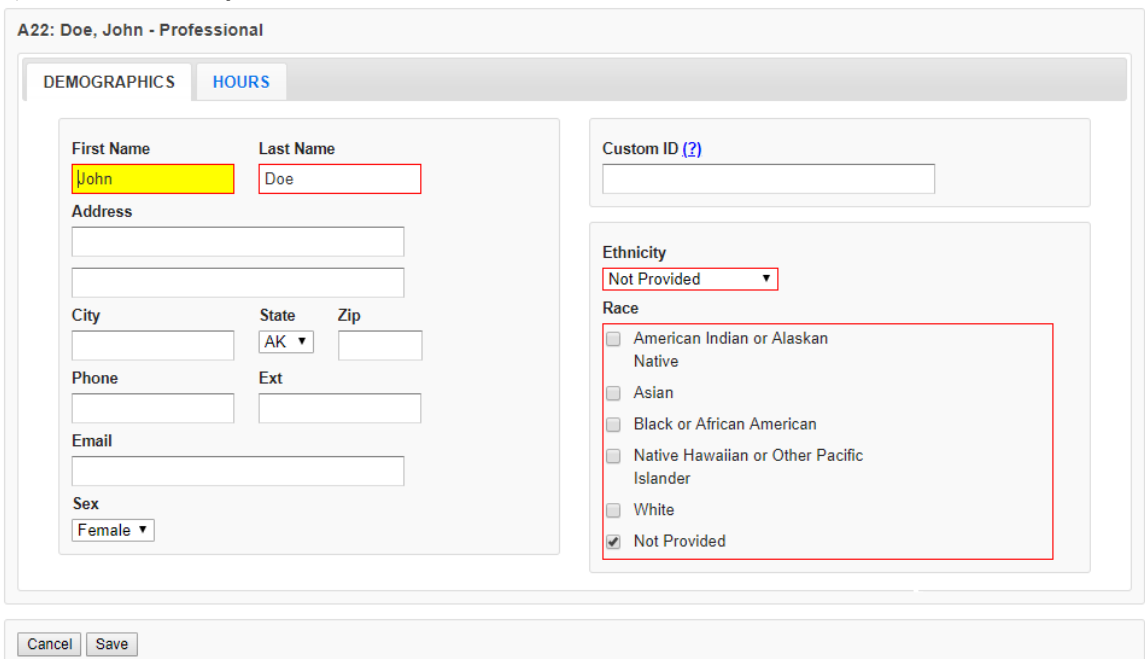

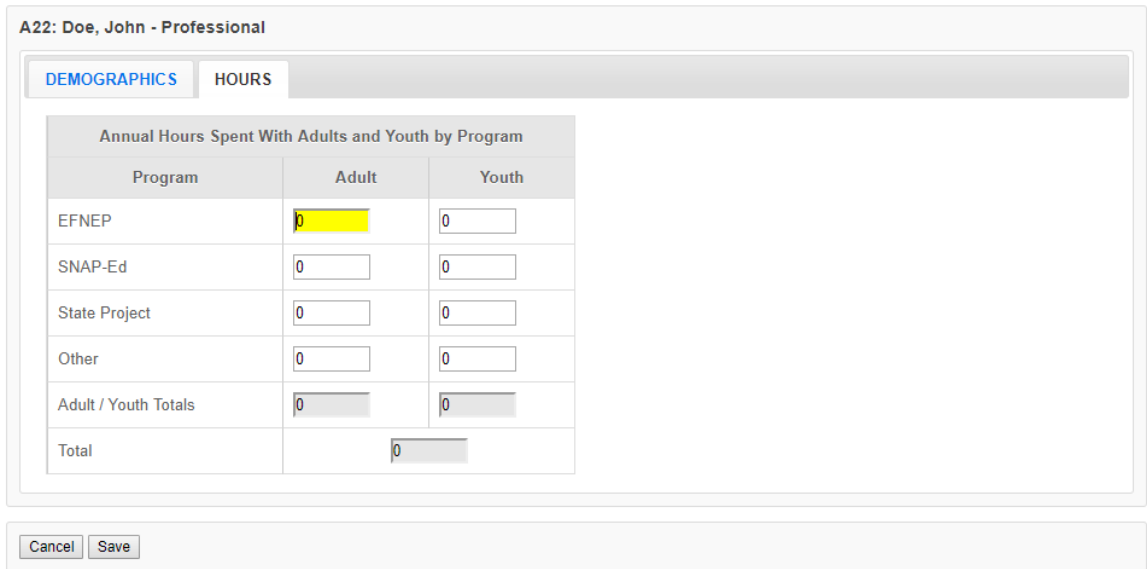

# **D) Annual Budgets Data Entry Screens**

Budget sheet and budget justification narrative have been integrated into a single fillable spreadsheet, which is completed in WebNEERS. An automatic message goes to Extension Directors/Administrators to secure their signatures. This process replaces the hardcopy excel spreadsheet, which was signed and then uploaded into a PDF into WebNEERS. This new process was implemented in FY 2018.

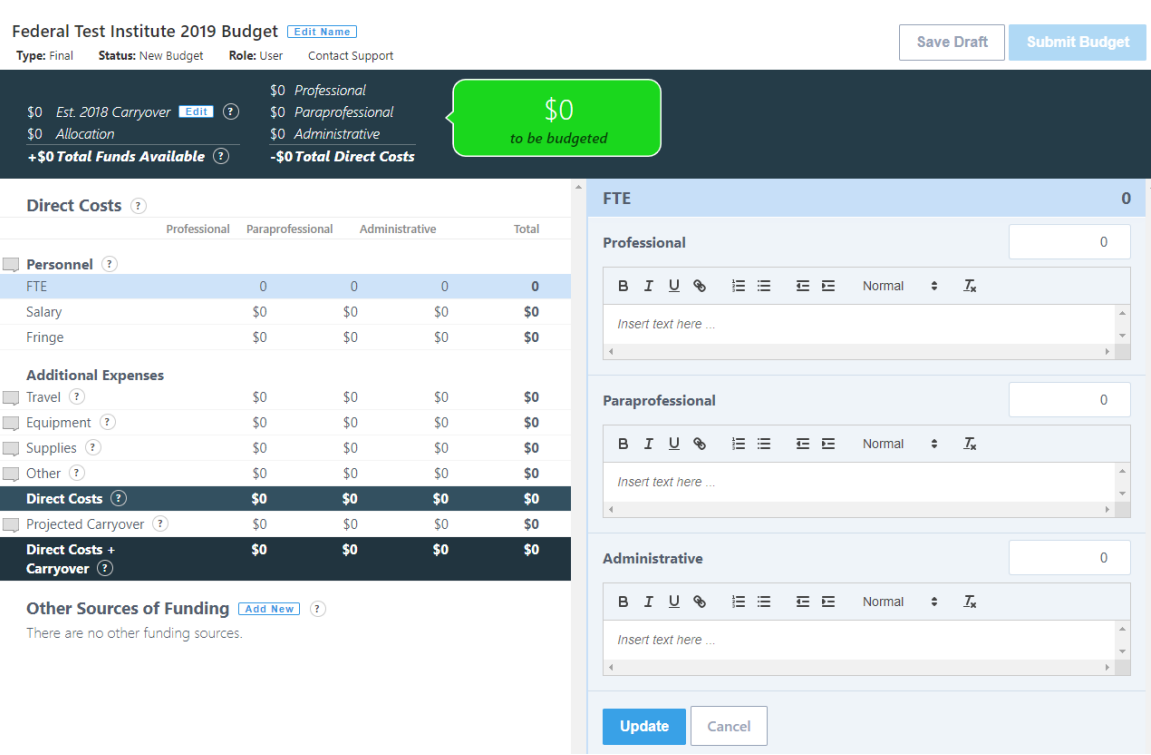

# Title: **Fiscal Year: Last Modified: Status: Draft**  $\oplus$  Print **B** Print with comments © Comments **General Information & Program Plan Results from Previous Year** contact Info required Data Missing Find Testings \* Section is empty ъ Situation \* Required Data Missing  $\mathbf{h}$ Sectors of Influence \* Section is empty c Other Inputs <sup>\*</sup> Required Data Missing 'n, ✓ Impacts ★ Section is empty ъ Program Plan & Results from Previous Year Signature  $\rlap{\varepsilon}^*$  Request Director Signature (plan must be completed before signature can be requested) Budget Inputs \* Section is empty 'n > Program Priorities | \* Required Data Missing ъ  $\boldsymbol{\mathcal{E}}$  Delivery Sites and Partnerships  $\overline{\phantom{a}}^*$  Required Data Missing  $\mathbf{\hat{n}}$ S Back Your director must approve this report before it can be submitted

# **E) Annual Program Plans Data Entry Screens**

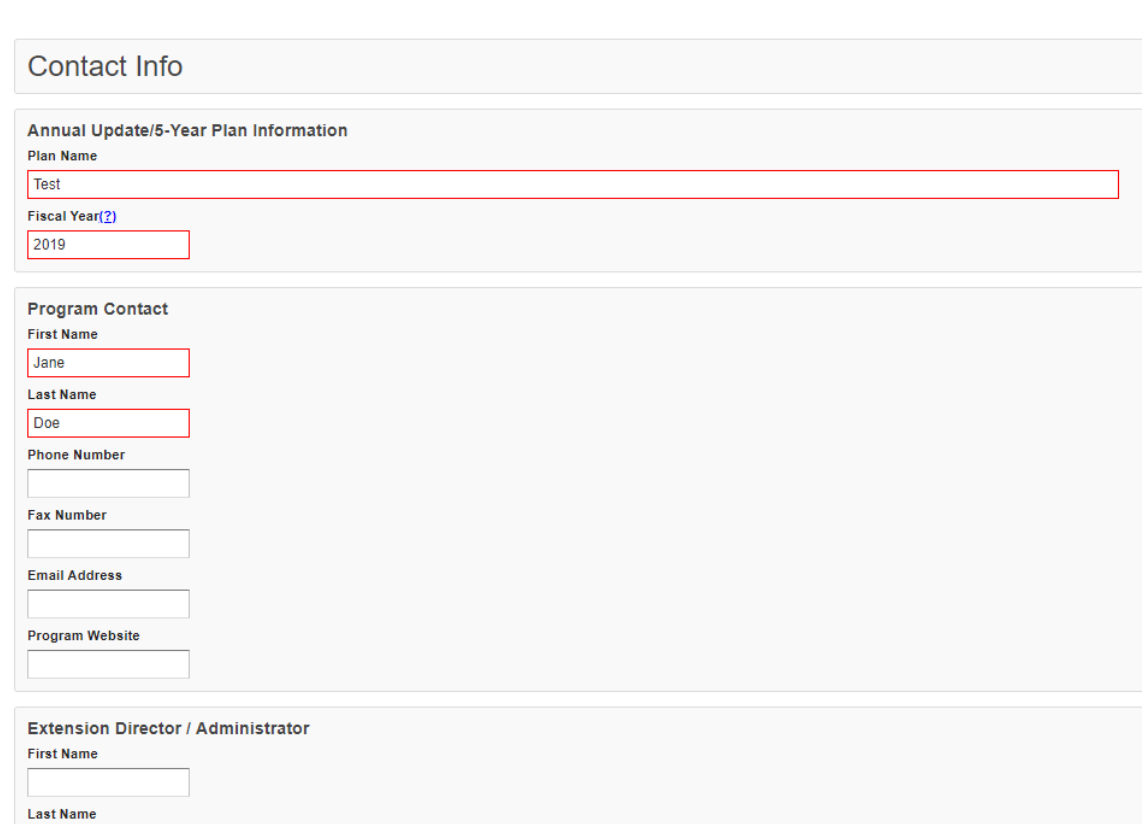

Cancel Save Save and Next

### **Situation**

### **Description of Situation**

Provide a general description of the situation in your state/territory that justifies the need for the program. Include any relevant statistics (e.g., poverty levels, obesity rates, etc.) as well as external factors(2) or assumptions(2) that may impact programming now or in upcoming years. The situation should be written so a person unfamiliar with the program can understand. It may include a public value statement. (2000 characters or less)

test

#### Geographic Area

Select the counties/parishes your program will provide education in during the upcoming fiscal year. If you do not provide education, but you have an important partnership in a location, do not check the box in this section. Instead, describe it in brief in the "Description of Geographic Area" section below.

#### **Description of Geographic Area**

For the locations selected above, please briefly describe the reasons they were selected. If there are locations you have partnerships with, but you did not select them above because you do not provide education there, you can briefly describe them here. Please include any plans to expand, eliminate or relocate programming in upcoming years along with an explanation of how and why. (2000 characters or less)

test

### **Target Audience**

Define your target audience within programmatic guidelines(2) and briefly describe how you are targeting them. If you intend to change your target audience or your approach to reaching them in upcoming years, briefly describe how and why. (2000 characters or less)

test

# **Other Inputs**

#### Curricula

Name and briefly describe the key university approved curricula for adult and for youth programming. Describe curricula with respect to audience appropriateness, behavior change emphasis, and evidence-base. Make sure it is clear that each core area(?) is addressed with adults and with youth. If you intend to change or revise curricula in upcoming years, briefly describe how and why. Note: this should not be an exhaustive list of curricula, but rather a list of the primary curricula used across the state/territory. (2000 characters or less)

test

#### **Technology Use**

Please briefly describe your technology plan. Include: 1) the level of technology that is planned (low, medium, or high); 2) the type of technology that will be used (texting, social media, websites, remote learning, computer interactions, etc.); 3) the purpose for using the technology (recruitment, administrative reminders, supplementing, reinforcing, or replacing lessons, etc.); 4) how dosage will be measured - if applicable; and 5) how you will determine success. Also, indicate if this is a new use of technology or if you are continuing or building upon what you are already doing. If more than one level is planned, a description will be needed for both. If you wish to do a high-level plan and have not already been approved by the national office, you will need send a separate proposal with additional details, addressing the respective elements of the technology policy to Helen Chipman, the National Program Leader. (2000 characters or less)

test

NEW! For FY 2020, a Technology Use text box was added to the Program Plan data. Partners were already reporting this information in different sections of the plan and needed a specific space to put this information. This new textbox will allow for greater consistency and clarity in their responses.

#### **Inter-Organizational Relationships**

Review the list of agencies, organizations, and other partners in the table. For each partner you work with think about the relationship at the state/territory level. If you have more than one type of relationship with a particular agency, organization, or partner determine which type of relationship is primary. Check the radio box in the appropriate column of the table to indicate the primary type of relationship. Options are: Network, Cooperator, Coordinator/Partnership, Coalition, or Collaborator. If no relationship exists, select "none".

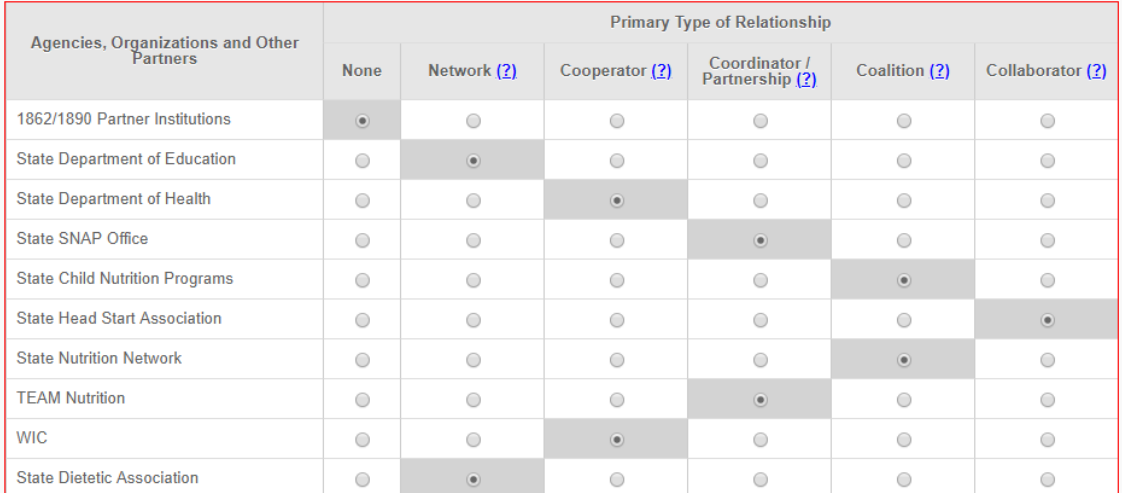

+ Add Other

test

#### **Description of Inter-Organizational Relationships**

Summarize any plans to change, develop/enhance or expand inter-organizational relationships in the upcoming years. Briefly describe with whom, how and why (1000 characters or less).

Cancel Save Save and Next

Note: On the Budget Inputs Screen, the Federal Budget with Justification is now simply a quick link to the Budget information (page 16). These are not additional data entry points.

### **Program Priorities**

Develop 3-5 SMART (specific, measurable, action-oriented, realistic, timely) progra priorities to focus on over the next five years. 2-3 must directly measure Core Areas(2); others may focus on Secondary Areas(2). You may create more than 5 priorities, I a maximum of 5 may be submitted to the National office. Make sure you check the boxes in the select column for those priorities you want to submit to the National Office. nly checked items will be visible at the Federal Level.

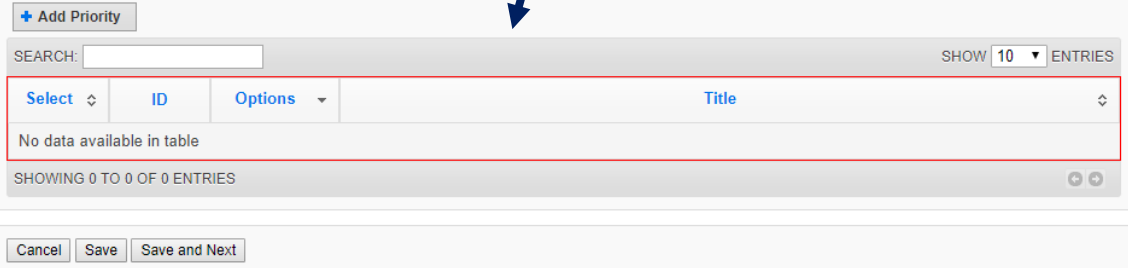

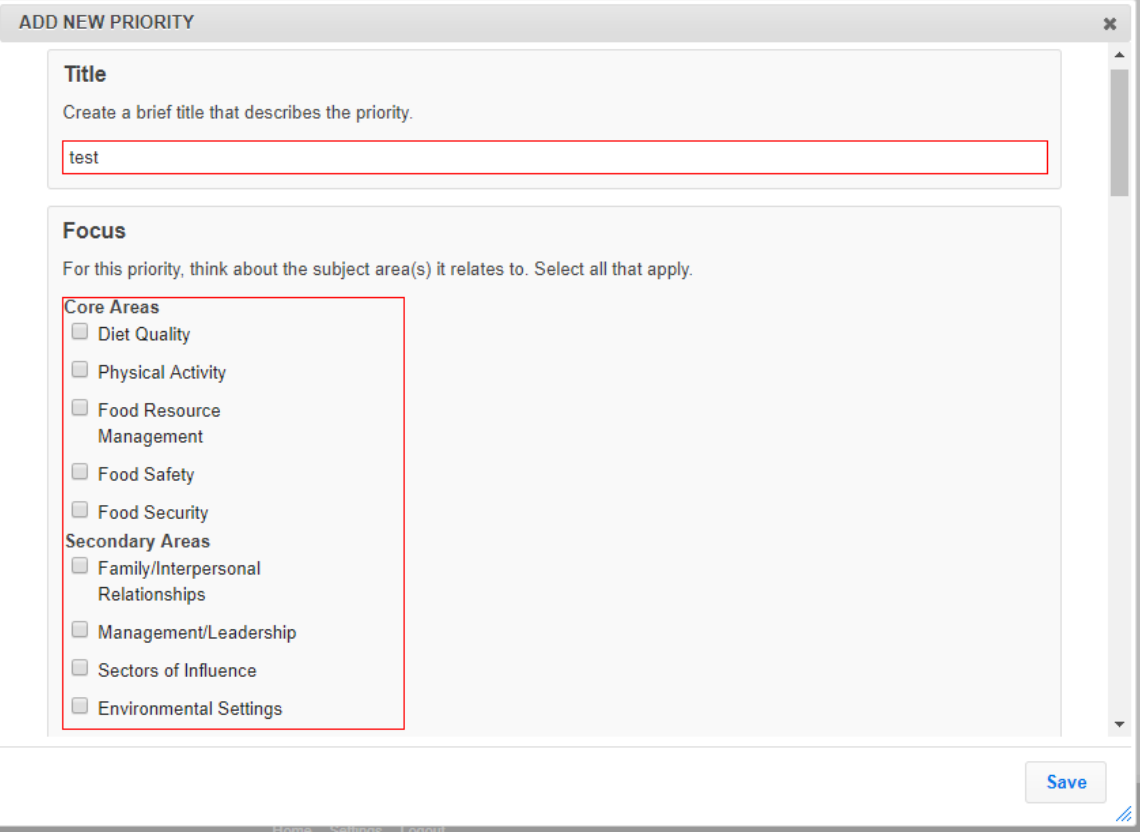

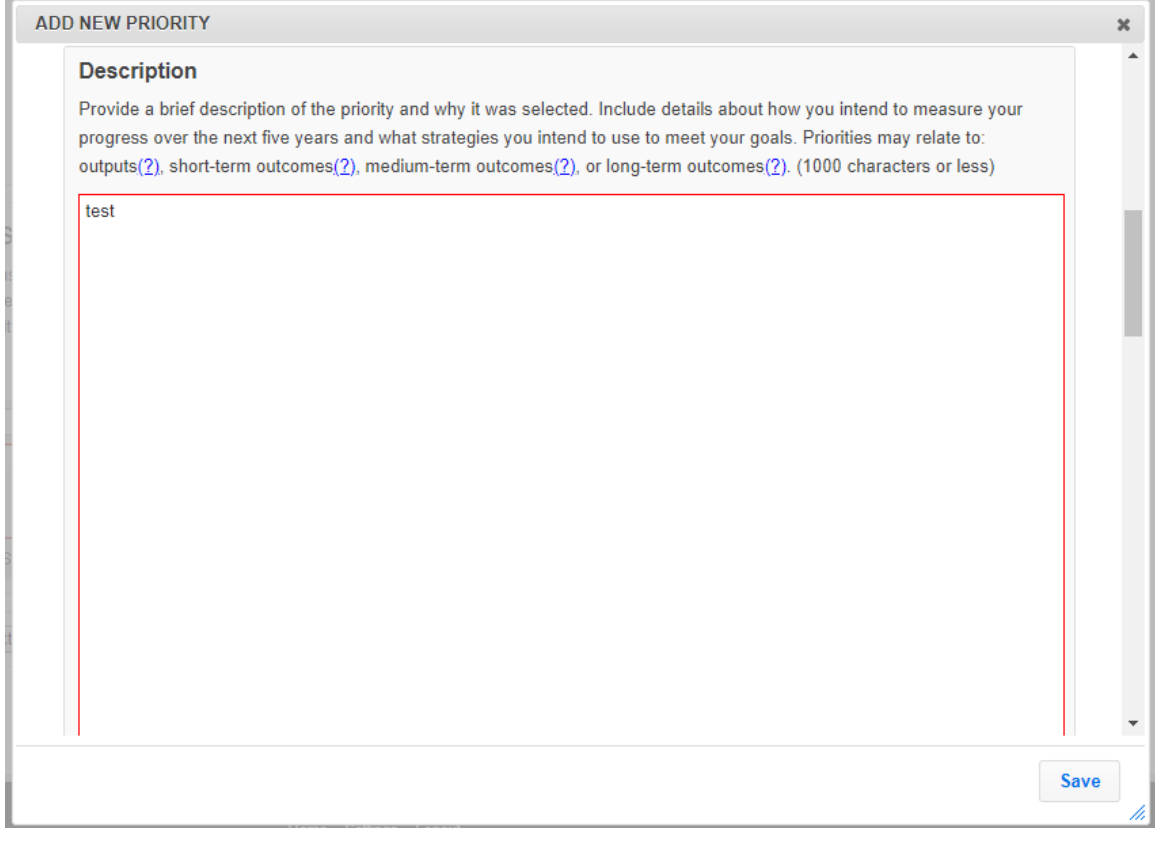

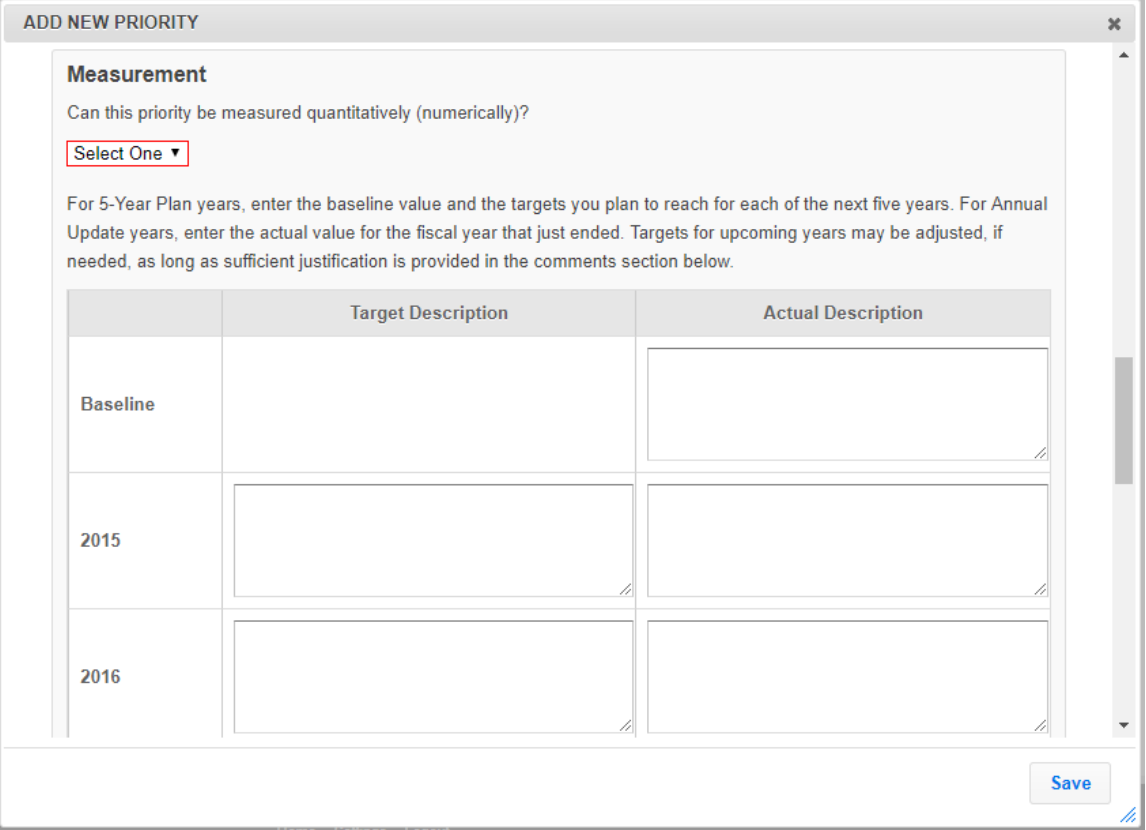

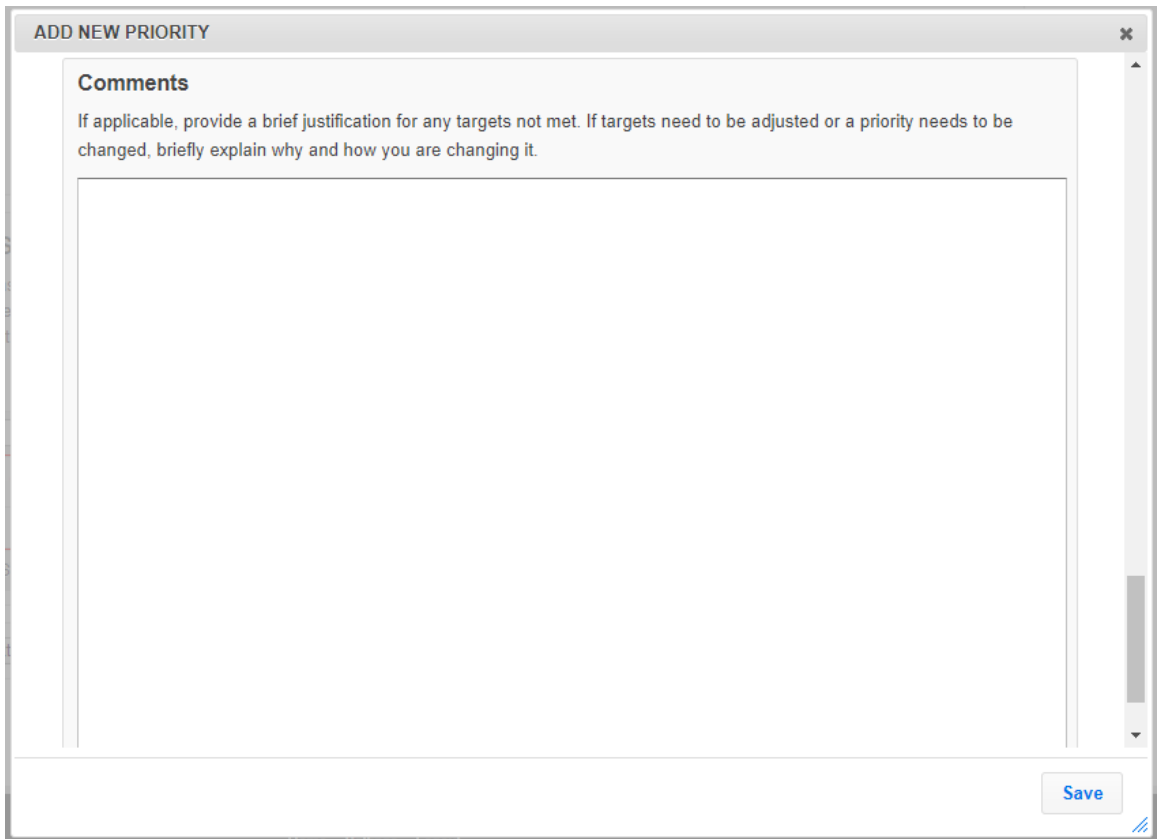

# Delivery Sites/Locations and Community Partnerships (DSP)

Report the total number of delivery sites and the total number of community partnerships for each type of site/location listed below. If you wish to include the data submitted by your regions, select them from the list below. You can manually change the data, if needed, but you must click "save" to save the changes. If you later check/uncheck a region, your manual changes will be lost. To enter the data at the institution level, return to the home screen, click on Manage Delivery Sites and Partnerships and select add a new Institution level record. After saving, the Institution level record will appear in the list below.

#### Regions

If your regions entered data on Delivery Sites/Locations and Community Partnerships you can include their data in your submission. Select one region at a time to preview the data. Select one or more to include the data in your submission. If more than one region is selected, data from those regions will be aggregated. This list will also include any institution level records you created. Institution level records can be selected and aggregated with regional records, as needed.

**Highlands** 

 $\Box$  Midlands

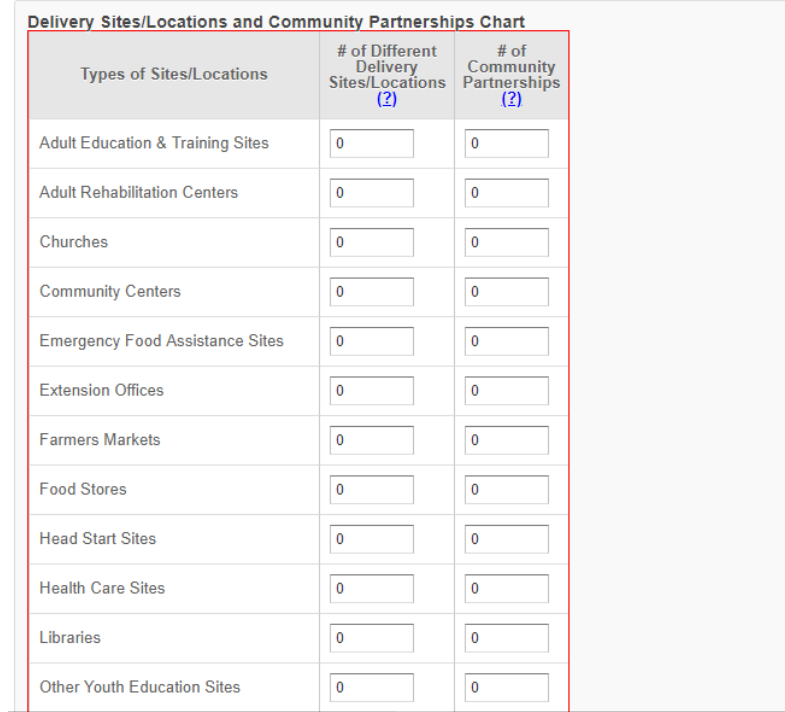

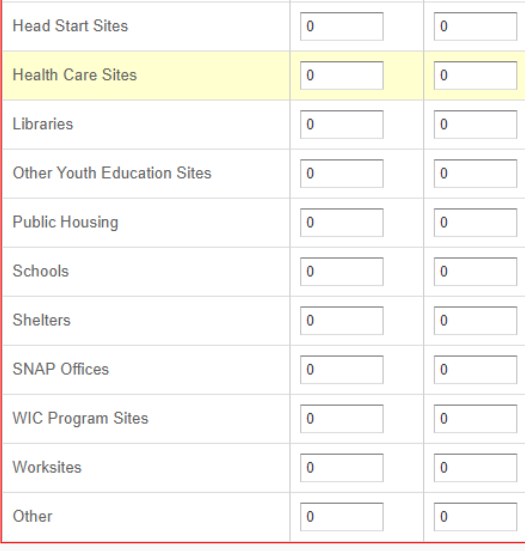

### Description of DSPs

Summarize any plans to expand, eliminate or relocate program delivery sites/locations or to change, develop/enhance or expand community partnerships in upcoming years. Briefly describe with whom, how, and why. (1000 characters or less)

Cancel Save Save and Next

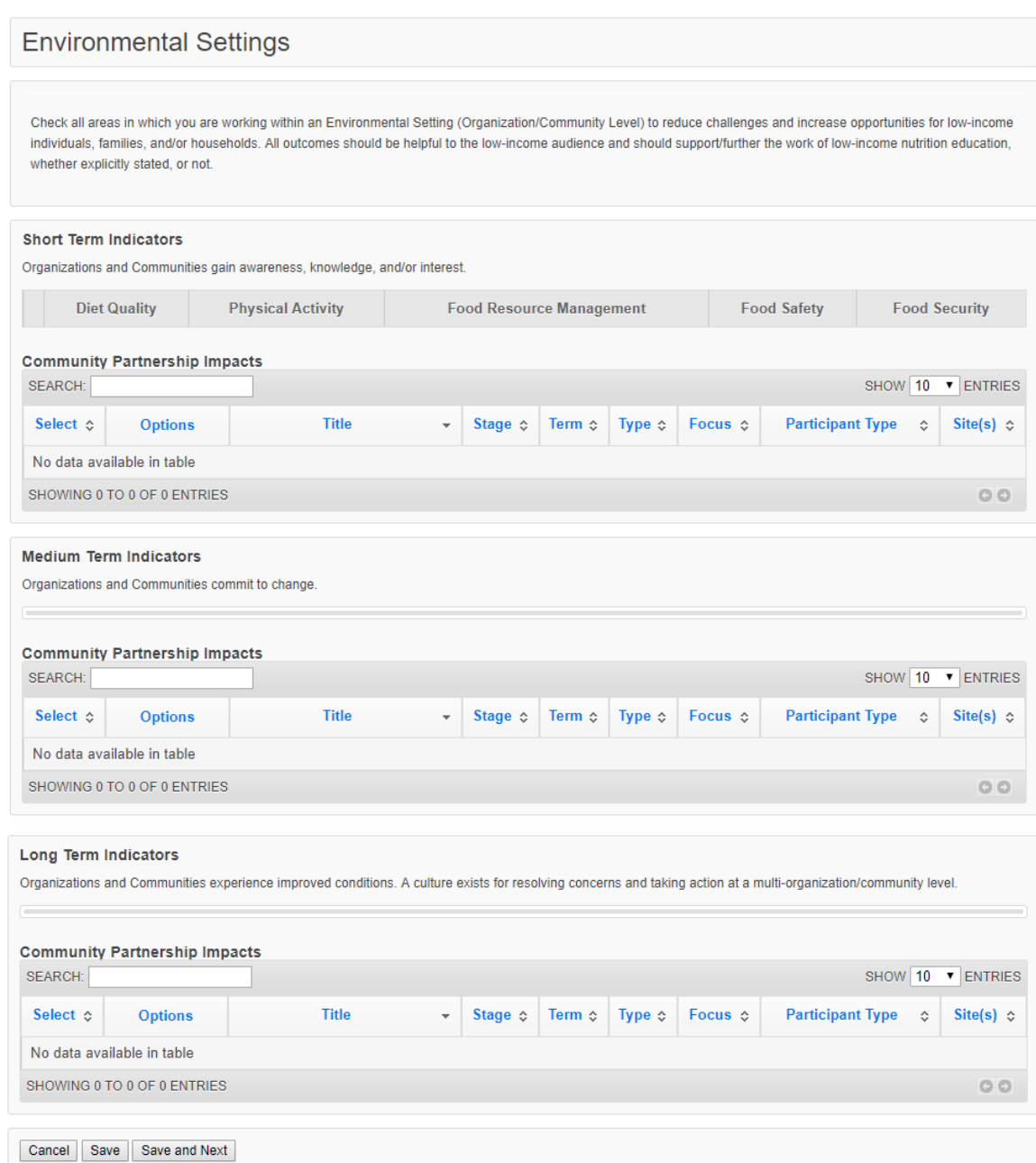

## Sectors of Influence

Check all areas in which you are working within and across sectors of influence (government, media, industry, agriculture, health care, and other systems) to reduce challenges and increase opportunities for low-income individuals, families, and/or households. All outcomes should be helpful to the low-income audience and should support/further the work of nutrition education programs, whether explicitly stated, or not. Our role is to appropriately inform and influence the sectors, specifically:

-Keeping in mind the low-income population for decisions made;

-Considering what is reasonable and practical in decisions made; -Thinking through how to incorporate/coordinate with what is done through low-income nutrition education efforts; and

-Making our nutrition education programs a part of the solution (e.g. increasing visibility and access to our programs as a "structural" component of solutions and actions taken).

Note - We are not advocating for any specific policy or taking any specific position. The examples below are only examples of what you could be doing. Different actions/approaches and solutions may be appropriate depending on the situation.

### **Organizational Involvement**

For the examples you select, indicate the number of other organizations involved. Indicate all that apply.

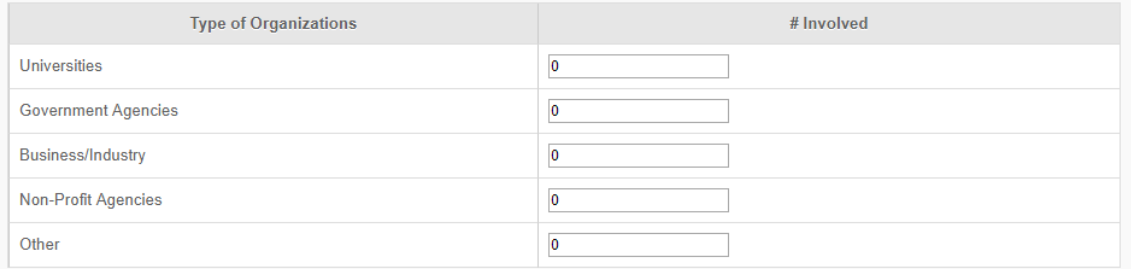

### **Short Term Indicators**

Sector representatives identify and define social structure and policy relevant issues.

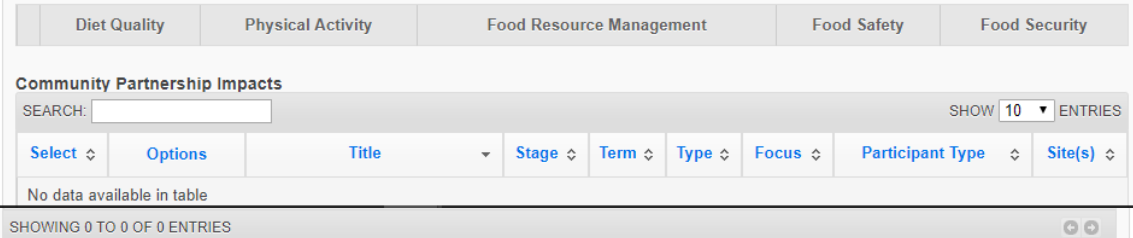

#### **Medium Term Indicators**

Sector representatives influence action.

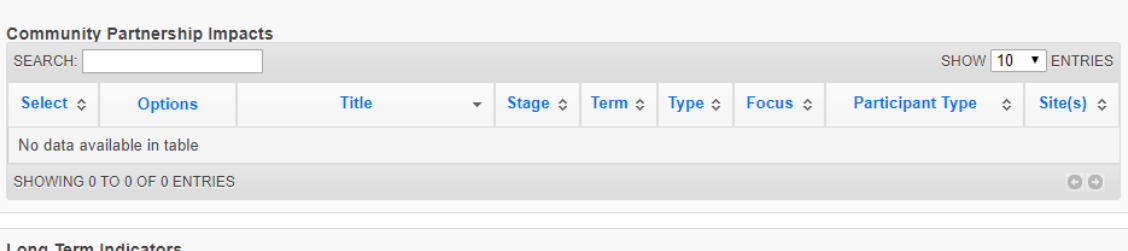

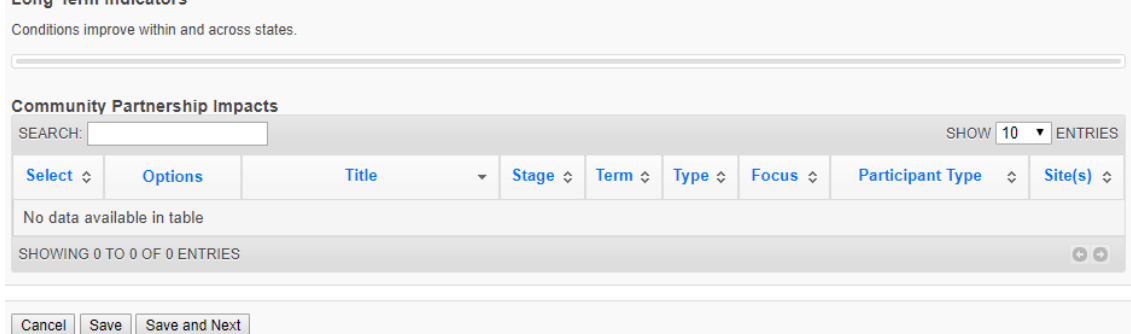

# Program Impacts

Submit up to 3 qualitative (narrative/descriptive) examples highlighting the impact of your program. Program impacts are related to work at the individual level (i.e., work with participants or collaborators). Choose ones which: show behavior change, provide evidence of improved quality of life, and best represent the work of your program. Consider tying qualitative program impacts to program priorities. This can be done by clicking the wrench icon to open the impact and checking the box to select the related program priority in the Program Priorities Section (note: this option is only available within the program plan). To add a program impact, return to the home screen and go to the "Manage Program Impacts" section. Make sure you check the boxes in the select column to include impacts in your submission. Only checked items will be visible at the Federal Level. Note: if your program impact is selected for use at the Federal level, the text may be edited to fit the space.

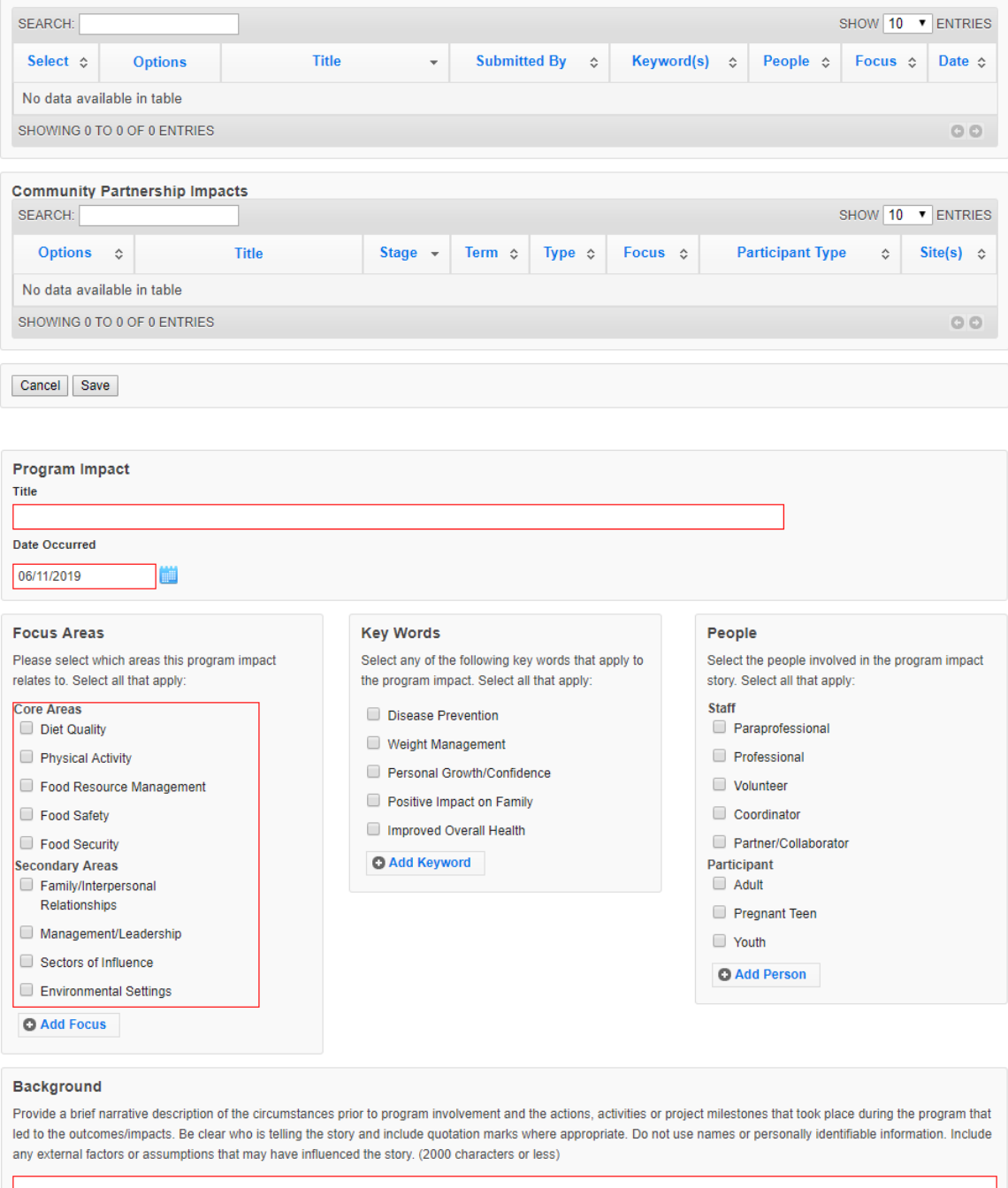

### **Background**

Provide a brief narrative description of the circumstances prior to program involvement and the actions, activities or project milestones that took place during the program that led to the outcomes/impacts. Be clear who is telling the story and include quotation marks where appropriate. Do not use names or personally identifiable information. Include any external factors or assumptions that may have influenced the story. (2000 characters or less)

#### Outcomes/Impacts

Provide a brief narrative description of the direct benefits or indirect/unintended consequences which occurred as a result of participation in the program. As above, be clear who is telling the story and include quotation marks where appropriate. Do not use names or personally identifiable information. The description should demonstrate the need for the program and should describe how participation affected those involved. It may reference benefits at the individual, community, or social level. (2000 characters or less)

Cancel Save